**ELEVENTH EDITION** 

# **BUSINESS** MATH

## Cheryl Cleaves . Margie Hobbs . Jeffrey Noble

679 200.83

**TANK YOU** 

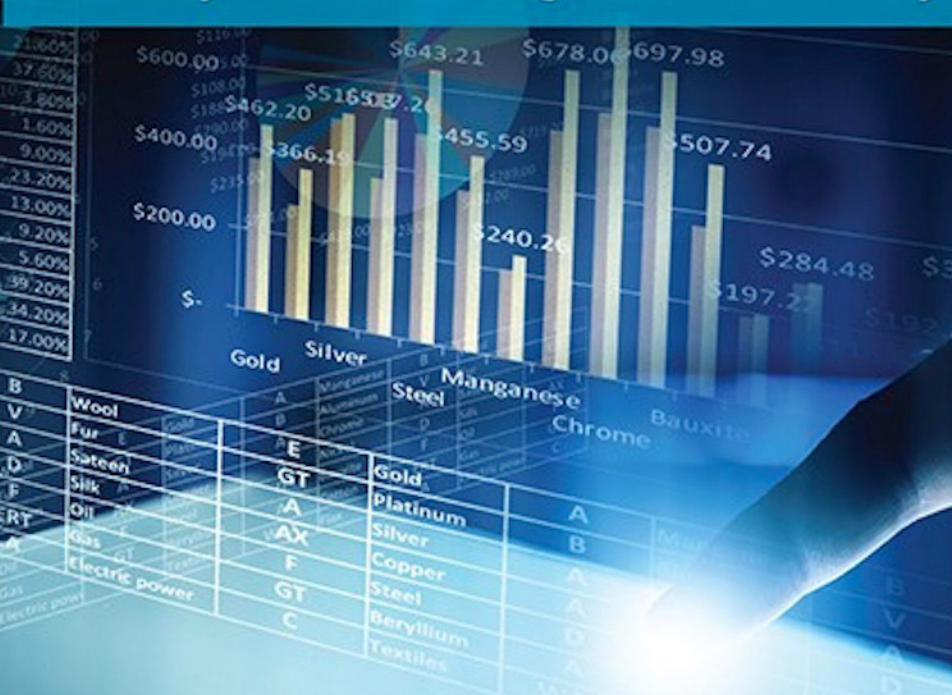

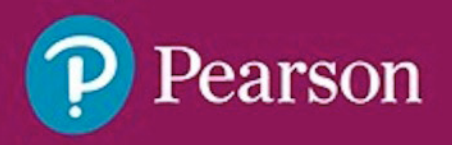

# **BUSINESS MATH**

This page intentionally left blank

# **BUSINESS MATH**

# Eleventh Edition

# Cheryl Cleaves Southwest Tennessee Community College

# Margie Hobbs

Southwest Tennessee Community College

# **JEFFREY NOBLE**

Madison College

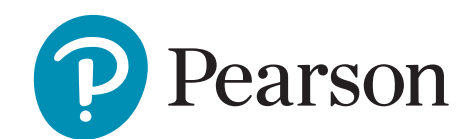

330 Hudson Street, NY NY 10013

*VP, Courseware Portfolio Management:* Chris Hoag *Director, Portfolio Management:* Michael Hirsch *Sponsoring Editor:* Matthew Summers *Managing Producer:* Karen Wernholm *Producer, Production & Digital Studio:* Jonathan Wooding *Senior Content Developer:* Eric Gregg *Manager, Courseware QA:* Mary Durnwald *Product Marketing Manager:* Alicia Frankel *Field Marketing Managers:* Jennifer Crum and Lauren Schur

*Marketing Assistant:* Hanna Lafferty *Senior Author Support/Technology Specialist:* Joe Vetere *Manager, Rights and Permissions:* Gina Cheselka *Manufacturing Buyer:* Carol Melville, LSC Communications *Associate Director of Design:* Blair Brown *Text and Cover Design:* Cenveo Publisher Services *Composition, Illustrations, and Production Coordination:* iEnergizer Aptara®, Ltd. *Cover Image:* Sergey Nivens/Shutterstock

Copyright © 2018, 2014, 2012 by Pearson Education, Inc. All Rights Reserved. Printed in the United States of America. This publication is protected by copyright, and permission should be obtained from the publisher prior to any prohibited reproduction, storage in a retrieval system, or transmission in any form or by any means, electronic, mechanical, photocopying, recording, or otherwise. For information regarding permissions, request forms and the appropriate contacts within the Pearson Education Global Rights & Permissions department, please visit [www.](http://www.pearsoned.com/permissions) [pearsoned.com/permissions/.](http://www.pearsoned.com/permissions)

Attributions of third party content appear on page 879, which constitutes an extension of this copyright page.

PEARSON, ALWAYS LEARNING, and MYMATHLAB are exclusive trademarks owned by Pearson Education, Inc. or its affiliates in the U.S. and/or other countries.

Unless otherwise indicated herein, any third-party trademarks that may appear in this work are the property of their respective owners and any references to third-party trademarks, logos or other trade dress are for demonstrative or descriptive purposes only. Such references are not intended to imply any sponsorship, endorsement, authorization, or promotion of Pearson's products by the owners of such marks, or any relationship between the owner and Pearson Education, Inc. or its affiliates, authors, licensees or distributors.

#### **Library of Congress Cataloging-in-Publication Data**

Names: Cleaves, Cheryl, 1944- author. | Hobbs, Margie, 1943- author. | Noble, Jeffrey J., author. Title: Business math / Cheryl Cleaves, Margie Hobbs, Jeffrey Noble. Description: 11 [edition]. | Boston : Pearson, [2018] Identifiers: LCCN 2016003616 | ISBN 9780134496436 (pbk. : alk. paper) Subjects: LCSH: Business mathematics. Classification: LCC HF5691 .C53 2018 | DDC 650.01/513—dc23 LC record available at <http://lccn.loc.gov/2016003616>

1 16

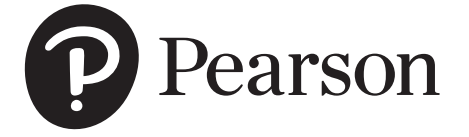

ISBN 10: 0-13-449643-4 ISBN 13: 978-0-13-449643-6

# *To Margie*

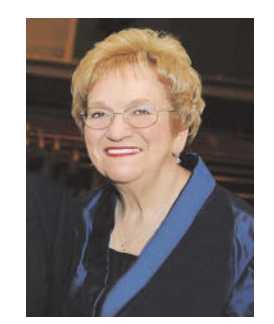

*Dr. Margie Johnson Hobbs June 13, 1943–March 16, 2016*

When you work together with a group of people long enough, you become like family. You certainly have your ups and downs and challenges along the way, but eventually you develop a much deeper appreciation for each other and the contributions that each one brings to the whole. For us, Margie Hobbs was family. She had a unique set of qualities that truly set her apart: her attention to detail, her passion and persistence and willingness to see the job through made the people around her better – made us better. Her commitment to her husband and daughter, to the profession of teaching, to her students, to us as her colleagues, and to this project were unquestioned. She was a dedicated professional to the end, but somehow she managed to always put the needs of others first – which is a truly remarkable thing. Her legacy will live on not only in this textbook, but in our hearts. Thank you for everything you did for us, Margie, and for making us part of your family.

Chenge Cleara

Cheryl Cleaves Jeffrey Noble

Johny groble

This page intentionally left blank

# <span id="page-7-0"></span>**Contents**

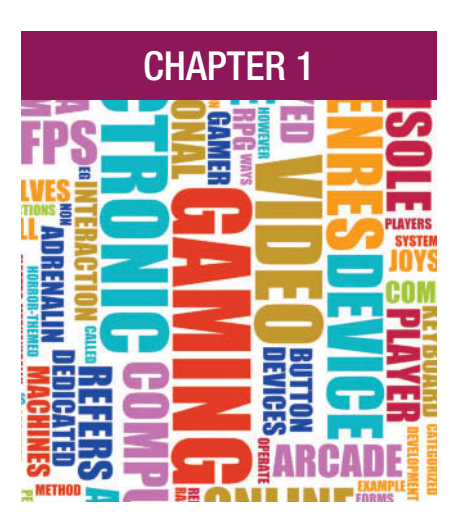

#### PREFACE xix

#### [Chapter 1](#page-28-0) [Review of Whole Numbers and Integers](#page-28-0) [2](#page-28-0)

#### 1-1 [Place Value and Our Number System](#page-30-0) [4](#page-30-0)

- 1 [Read whole numbers.](#page-30-0) [4](#page-30-0)
- 2 [Write whole numbers.](#page-32-0) [6](#page-32-0)
- 3 [Round whole numbers.](#page-33-0) [7](#page-33-0)
- 4 [Read and round integers.](#page-34-0) [8](#page-34-0)

#### 1-2 Operations with Whole Numbers and Integers 10

- 1 Add and subtract whole numbers. 10
- 2 Add and subtract integers. 14
- 3 Multiply integers. 16
- 4 Divide integers. 19
- 5 Apply the standard order of operations to a series of operations. 23

#### Summary 27

Exercise Set 33 Practice Test 37 Critical Thinking 39 Case Study: Take the Limo Liner 41 Case Study: Leaky Roof? Sanderson Roofing Can Help 41 Case Study: The Cost of Giving 42

#### Chapter 2

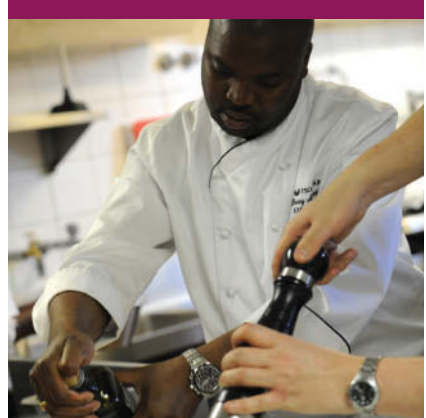

#### Review of Fractions 44

#### 2-1 Fractions 46

- 1 Identify types of fractions. 46
- 2 Convert an improper fraction to a whole or mixed number. 47
- 3 Convert a mixed or whole number to an improper fraction. 48
- 4 Reduce a fraction to lowest terms. 49
- 5 Raise a fraction to higher terms. 50

#### 2-2 Adding and Subtracting Fractions 53

- 1 Add fractions with like (common) denominators. 53
- 2 Find the least common denominator for two or more fractions. 53
- 3 Add fractions and mixed numbers. 54
- 4 Subtract fractions and mixed numbers. 56

#### 2-3 Multiplying and Dividing Fractions 61

- 1 Multiply fractions and mixed numbers. 61
- 2 Divide fractions and mixed numbers. 63

#### Summary 67

Exercise Set 72 Practice Test 76 Critical Thinking 78 Case Study: Bitsie's Pastry Sensations 80 Case Study: Greenscape Designs 81

#### DECIMALS 82

- 3-1 Decimals and the Place-Value System 84
	- 1 Read and write decimals. 84
	- 2 Round decimals. 85
- 3-2 Operations with Decimals 87
	- 1 Add and subtract decimals. 87
	- 2 Multiply decimals. 88
	- 3 Divide decimals. 90

#### 3-3 Decimal and Fraction Conversions 95

- 1 Convert a decimal to a fraction. 95
- 2 Convert a fraction to a decimal. 95

#### Summary 98

Exercise Set 101 Practice Test 105 Critical Thinking 107 Case Study: Pricing Stock Shares 108 Case Study: JK Manufacturing Demographics 108

#### Banking 110

- 4-1 Checking Account Transactions 112
	- 1 Make account transactions. 112
	- 2 Record account transactions. 117
- 4-2 Bank Statements 123 1 Reconcile a bank or credit union statement with an account register. 123

## Summary 130 Exercise Set 134 Practice Test 142 Critical Thinking 144 Case Study: Mark's First Checking Account 146 Case Study: Expressions Dance Studio 147

#### Chapter 3

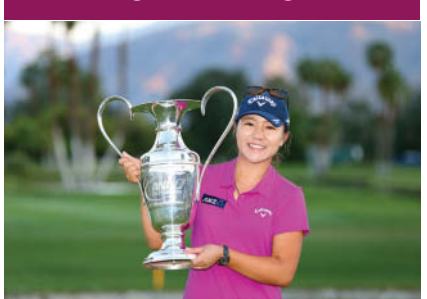

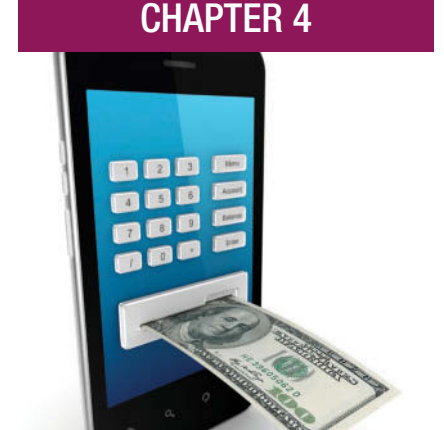

#### CHAPTER 5

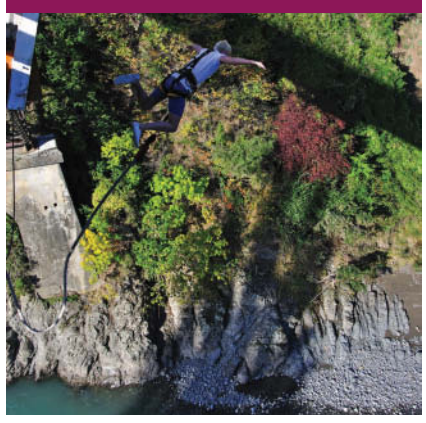

#### Equations 150

#### 5-1 Equations 152

- 1 Solve equations using multiplication or division. 152
- 2 Solve equations using addition or subtraction. 153
- 3 Solve equations using more than one operation. 155
- 4 Solve equations containing multiple unknown terms. 156
- 5 Solve equations containing parentheses. 158
- 6 Solve equations that are proportions. 159

#### 5-2 Using Equations to Solve Problems 163

1 Use the problem-solving approach to analyze and solve word problems. 163

#### 5-3 Formulas 170

- 1 Evaluate a formula. 170
- 2 Find an equivalent formula by rearranging the formula. 171

#### Summary 175

Exercise Set 179

Practice Test 183

#### Critical Thinking 185

Case Study: Anunson Precision Painting, LLC 187 Case Study: Artist's Performance Royalties 187

Case Study: Educational Consultant 188

#### **CHAPTER 6**

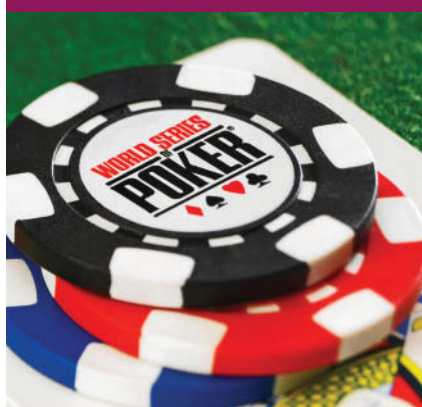

#### PERCENTS 190

#### 6-1 Percent Equivalents 192

- 1 Write a whole number, decimal, or fraction as a percent. 192
- 2 Write a percent as a whole number, decimal, or fraction. 194

#### 6-2 Solving Percentage Problems 197

- 1 Identify the rate, base, and portion in percent problems. 197
- 2 Use the percentage formula to find the unknown value when two values are known. 198

#### 6-3 Increases and Decreases 204

- 1 Find the amount of increase or decrease in percent problems. 204
- 2 Find the new amount directly in percent problems. 206
- 3 Find the rate or the base in increase or decrease problems. 208

#### Summary 213

Exercise Set 215

Practice Test 219

#### Critical Thinking 221

Case Study: Wasting Money or Shaping Up? 223

Case Study: Customer Relationship Management 223

Case Study: Carpeting a New Home 224

#### Chapter 7

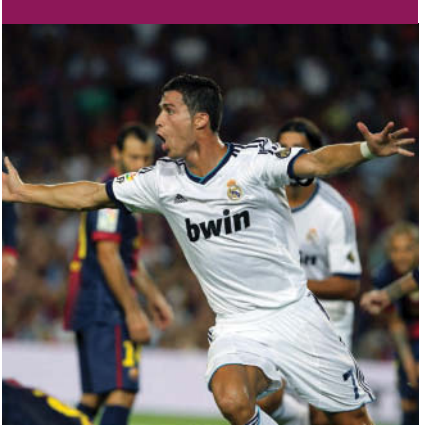

#### Business Statistics 226

#### 7-1 Graphs and Charts 228

- 1 Interpret and draw a bar graph. 228
- 2 Interpret and draw a line graph. 231
- 3 Interpret and draw a circle graph. 233

#### 7-2 Measures of Central Tendency 237

- 1 Find the mean. 237
- 2 Find the median. 238
- 3 Find the mode. 240
- 4 Make and interpret a frequency distribution. 241
- 5 Find the mean of grouped data. 244

#### 7-3 Measures of Dispersion 248

- 1 Find the range. 248
- 2 Find the standard deviation. 249

Summary 254

Exercise Set 259

Practice Test 266

Critical Thinking 268

Case Study: Progeny Plastics Inc. 270

Case Study: Ink Hombre: Tattoos and Piercing 270

#### Chapter 8

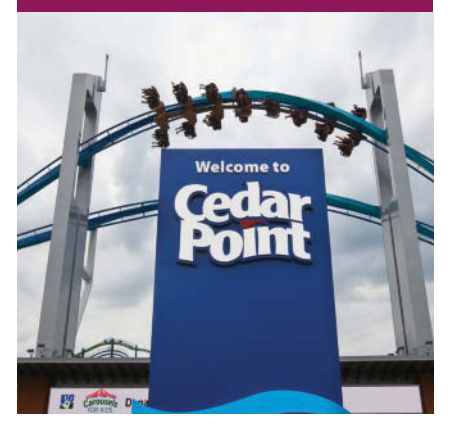

### Trade and Cash Discounts 272

#### 8-1 Single Trade Discounts 274

- 1 Find the trade discount using a single trade discount rate; find the net price using the trade discount. 274
- 2 Find the net price using the complement of the single trade discount rate. 276

#### 8-2 Trade Discount Series 278

- 1 Find the net price, applying a trade discount series and using the net decimal equivalent. 278
- 2 Find the trade discount, applying a trade discount series and using the single discount equivalent. 280

#### 8-3 Cash Discounts and Sales Terms 284

- 1 Find the cash discount and the net amount using ordinary dating terms. 284
- 2 Interpret and apply end-of-month (EOM) terms. 287
- 3 Interpret and apply receipt-of-goods (ROG) terms. 288
- 4 Find the amount credited and the outstanding balance from partial payments. 289
- 5 Interpret freight terms. 290

#### Summary 294

Exercise Set 297 Practice Test 301 Critical Thinking 303 Case Study: Image Manufacturing's Rebate Offer 305 Case Study: McMillan Oil & Propane, LLC 306 Case Study: The Artist's Palette 306

#### Chapter 9

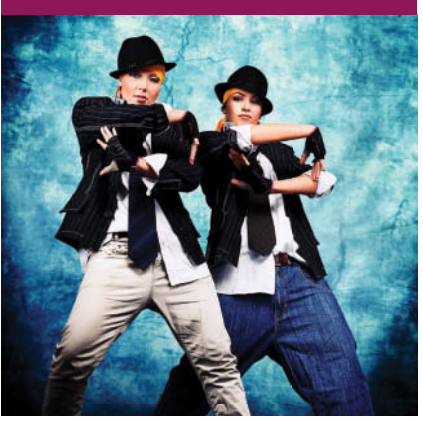

#### Markup and Markdown 308

#### 9-1 Markup Based on Cost 310

- 1 Find the cost, markup, or selling price when any two of the three are known. 310
- 2 Find the cost, markup, selling price, or percent of markup when the percent of markup is based on the cost. 312

#### 9-2 Markup Based on Selling Price and Markup Comparisons 318

- 1 Find the cost, markup, selling price, or percent of markup when the percent of markup is based on the selling price. 318
- 2 Compare the markup based on the cost with the markup based on the selling price. 324

#### 9-3 Markdown, Series of Markdowns, and Perishables 328

- 1 Find the amount of markdown, the reduced (new) price, and the percent of markdown. 328
- 2 Find the final selling price for a series of markups and markdowns. 330
- 3 Find the selling price for a desired profit on perishable and seasonal goods. 333

#### Summary 338

Exercise Set 343 Practice Test 347 Critical Thinking 350 Case Study: Acupuncture, Tea, and Rice-Filled Heating Pads 352 Case Study: Carolina Crystals 352 Case Study: Deer Valley Organics, LLC 353

#### Chapter 10

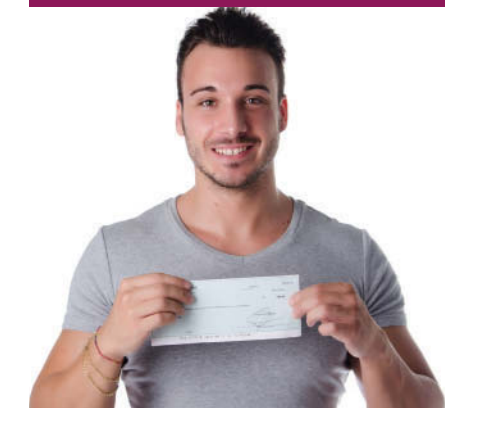

#### Payroll 354

#### 10-1 Gross Pay 356

- 1 Find the gross pay per paycheck based on salary. 356
- 2 Find the gross pay per weekly paycheck based on hourly wage. 357
- 3 Find the gross pay per paycheck based on piecework wage. 358
- 4 Find the gross pay per paycheck based on commission. 360

#### 10-2 Payroll Deductions 362

- 1 Find federal tax withholding per paycheck using IRS tax tables (Wage Bracket Method). 363
- 2 Find federal tax withholding per paycheck using the IRS percentage method. 370
- 3 Find Social Security tax and Medicare tax per paycheck. 373
- 4 Find net earnings per paycheck. 375

#### 10-3 The Employer's Payroll Taxes 378

1 Find an employer's total deposit for withholding tax, Social Security tax, and Medicare tax per pay period. 378

2 Find an employer's SUTA tax and FUTA tax due for a quarter. 379

Summary 383 Exercise Set 388 Practice Test 391 Critical Thinking 393 Case Study: Score Skateboard Company 395 Case Study: Welcome Care 395 Case Study: First Foreign Auto Parts 397

#### Chapter 11 Simple Interest and Simple Discount 398

#### 11-1 The Simple Interest Formula 400

- 1 Find simple interest using the simple interest formula. 400
- 2 Find the maturity value of a loan. 401
- 3 Convert months to a fractional or decimal part of a year. 402
- 4 Find the principal, rate, or time using the simple interest formula. 404

#### 11-2 Ordinary and Exact Interest 407

- 1 Find the exact time. 407
- 2 Find the due date. 409
- 3 Find the ordinary interest and the exact interest. 410
- 4 Make a partial payment before the maturity date. 412

#### 11-3 Promissory Notes 414

- 1 Find the bank discount and proceeds for a simple discount note. 414
- 2 Find the true or effective interest rate of a simple discount note. 416
- 3 Find the third-party discount and proceeds for a third-party discount note. 417

#### Summary 421

Exercise Set 425 Practice Test 429 Critical Thinking 431 Case Study: 90 Days Same as Cash! 433

Case Study: The Price of Money 433

Case Study: Quality Photo Printing 434

#### Consumer Credit 436

- 12-1 Installment Loans and Closed-End Credit 438
	- 1 Find the amount financed, the installment price, and the finance charge of an installment loan. 438
	- 2 Find the installment payment of an installment loan. 439
	- 3 Find the estimated annual percentage rate (APR) using a table. 440

#### 12-2 Paying a Loan Before It Is Due: The Rule of 78 445

1 Find the interest refund using the rule of 78. 445

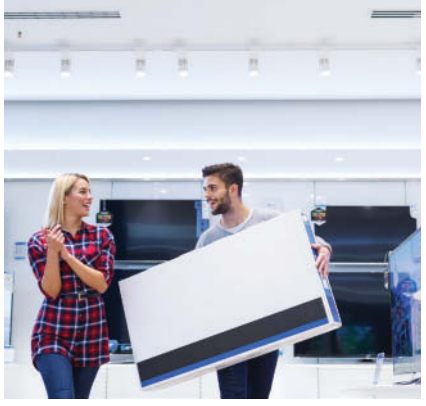

#### **CHAPTER 12**

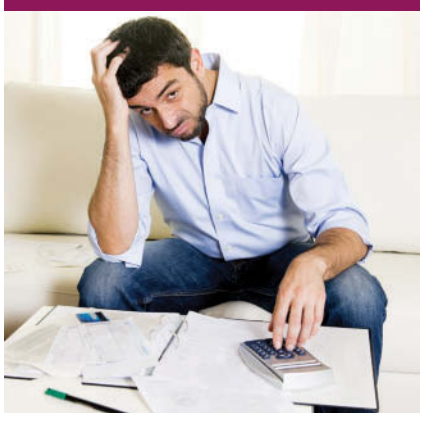

#### 12-3 Open-End Credit 449

- 1 Find the finance charge and new balance using the average daily balance method. 449
- 2 Find the finance charge and new balance using the unpaid or previous month's balance. 452

Summary 455 Exercise Set 458 Practice Test 462 Critical Thinking 464 Case Study: Know What You Owe 466 Case Study: Massage Therapy 466

#### Compound Interest, Future Value, and Present Value 468

#### 13-1 Compound Interest and Future Value 470

- 1 Find the future value and compound interest by compounding manually. 470
- 2 Find the future value and compound interest using a \$1.00 future value table. 472
- 3 Find the future value and compound interest using a formula or a calculator application (optional). 475
- 4 Find the effective interest rate. 479
- 5 Find the interest compounded daily using a table. 480

#### 13-2 Present Value 486

- 1 Find the present value based on annual compounding for one year. 486
- 2 Find the present value using a \$1.00 present value table. 487
- 3 Find the present value using a formula or a calculator application (optional). 488

#### Summary 492

Exercise Set 496 Practice Test 500 Critical Thinking 502 Case Study: How Fast Does Your Money Grow? 504 Case Study: Planning: The Key to Wealth 504 Case Study: Future Value/Present Value 505

#### Annuities and Sinking Funds 506

#### 14-1 Future Value of An Annuity 508

- 1 Find the future value of an ordinary annuity using the simple interest formula method. 508
- 2 Find the future value of an ordinary annuity with periodic payments using a \$1.00 ordinary annuity future value table. 510
- 3 Find the future value of an annuity due with periodic payments using the simple interest formula method. 513
- 4 Find the future value of an annuity due with periodic payments using a \$1.00 ordinary annuity future value table. 514
- 5 Find the future value of a retirement plan annuity. 516
- 6 Find the future value of an ordinary annuity or an annuity due using a formula, a calculator application, or an Excel function. 518

#### Chapter 13

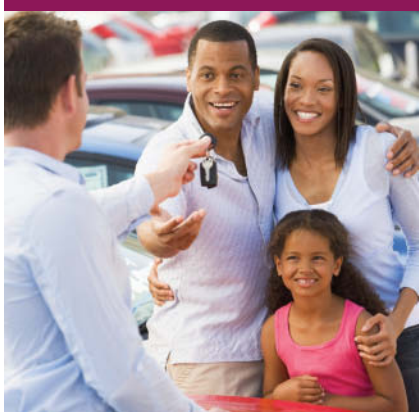

#### Chapter 14

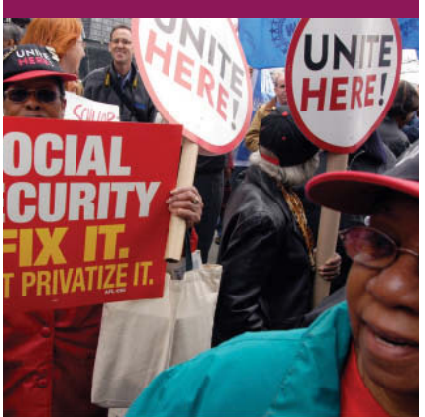

#### 14-2 Sinking Funds and the Present Value of An Annuity 524

- 1 Find the sinking fund payment using a \$1.00 sinking fund payment table. 525
- 2 Find the present value of an ordinary annuity using a \$1.00 ordinary annuity present value table. 526
- 3 Find the sinking fund payment or the present value of an annuity using a formula, a calculator application, or an Excel function. 528

#### Summary 533

Exercise Set 538 Practice Test 542 Critical Thinking 545 Case Study: Annuities for Retirement 547

Case Study: Accumulating Money 548

Case Study: Certified Financial Planner 548

#### Chapter 15 Building Wealth Through Investments 550

#### 15-1 Stocks 552

- 1 Read stock listings. 552
- 2 Calculate and distribute dividends. 557

#### 15-2 Bonds 559

- 1 Read bond listings. 560
- 2 Calculate the price of bonds. 561
- 3 Calculate the current bond yield. 562

#### 15-3 Mutual Funds 563

- 1 Read mutual fund listings. 563
- 2 Calculate return on investment (ROI). 567

#### Summary 570

Exercise Set 574

#### Practice Test 578

Critical Thinking 580

Case Study: Dynamic Thermoforming, Inc. 582

Case Study: Corporate Dividends and Investments 583

#### MORTGAGES 584

- 16-1 Mortgage Payments 586
	- 1 Find the monthly mortgage payment. 586
	- 2 Find the total interest on a mortgage and the PITI. 589

#### 16-2 Amortization Schedules and Qualifying Ratios 594

- 1 Prepare a partial amortization schedule of a mortgage. 594
- 2 Calculate qualifying ratios. 595

#### Summary 600

Exercise Set 603

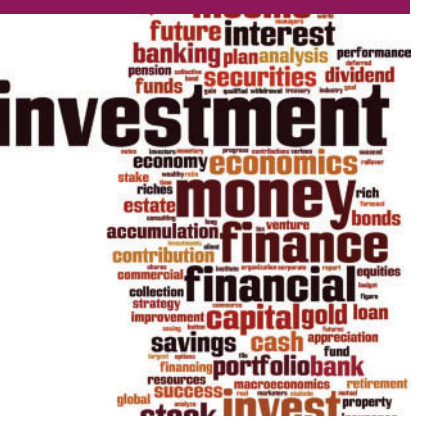

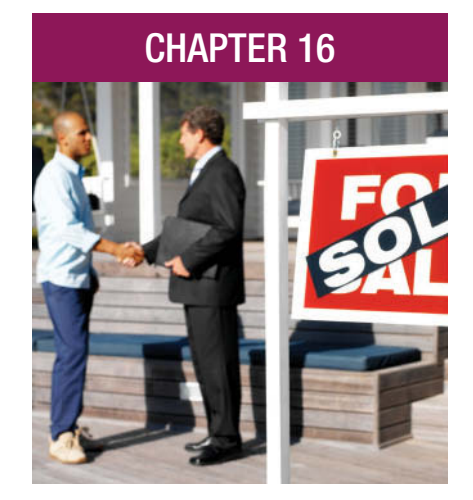

Practice Test 607 Critical Thinking 609 Case Study: Home Buying: A 30-Year Commitment? 610 Case Study: Investing in Real Estate 611

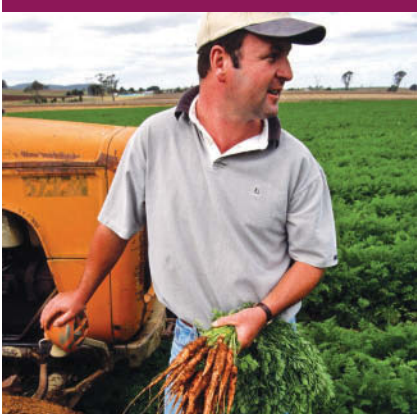

#### CHAPTER 17 DEPRECIATION 612

#### 17-1 Depreciation Methods for Financial Statement Reporting 614

- 1 Depreciate an asset and prepare a depreciation schedule using the straight-line method. 614
- 2 Depreciate an asset and prepare a depreciation schedule using the units-of-production method. 616
- 3 Depreciate an asset and prepare a depreciation schedule using the sum-of-the-years'-digits method. 618
- 4 Depreciate an asset and prepare a depreciation schedule using the declining-balance method. 621

#### 17-2 Depreciation Methods for IRS Reporting 626

- 1 Depreciate an asset and prepare a depreciation schedule using the modified accelerated cost-recovery system (MACRS). 626
- 2 Depreciate an asset after taking a section 179 deduction. 629

#### Summary 633

Exercise Set 636 Practice Test 640 Critical Thinking 642 Case Study: O'Brien Nursery 644 Case Study: Metro Mix Studio, LLC 645

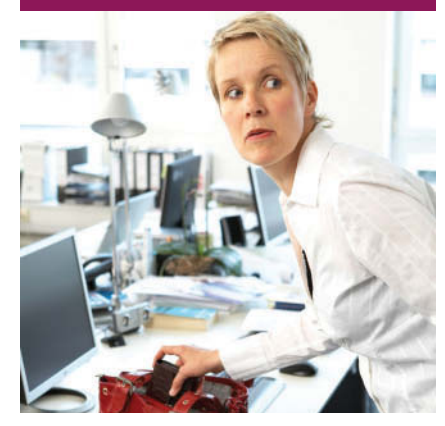

#### CHAPTER 18 INVENTORY 646

#### 18-1 Inventory 648

- 1 Use the specific identification inventory method to find the ending inventory and the cost of goods sold. 649
- 2 Use the weighted-average inventory method to find the ending inventory and the cost of goods sold. 650
- 3 Use the first-in, first-out (FIFO) inventory method to find the ending inventory and the cost of goods sold. 652
- 4 Use the last-in, first-out (LIFO) inventory method to find the ending inventory and the cost of goods sold. 653
- 5 Use the retail inventory method to estimate the ending inventory and the cost of goods sold. 655
- 6 Use the gross profit inventory method to estimate the ending inventory and the cost of goods sold. 656

#### 18-2 Turnover and Overhead 662

- 1 Find the inventory turnover rate. 662
- 2 Find the department overhead based on sales or floor space. 664

Summary 670 Exercise Set 675 Practice Test 679 Critical Thinking 682 Case Study: Decorah Custom Canoes 684 Case Study: Aspen Lakes Extreme 685

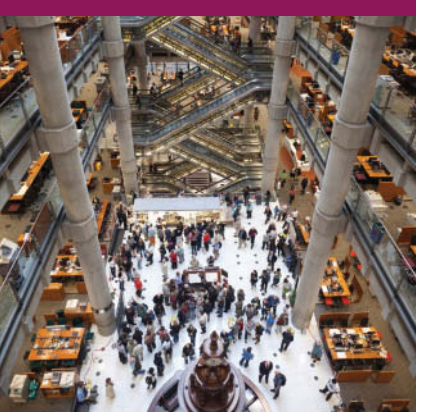

#### CHAPTER 19 INSURANCE 686

#### 19-1 Life Insurance 688

- 1 Estimate life insurance premiums using a rate table. 689
- 2 Apply the extended term nonforfeiture option to a cancelled whole life policy. 691

#### 19-2 Property Insurance 693

- 1 Estimate renters insurance premiums using a rate table. 694
- 2 Estimate homeowners insurance premiums using a rate table. 695
- 3 Find the compensation with a coinsurance clause. 697

#### 19-3 Motor Vehicle Insurance 700

1 Find automobile insurance premiums using rate tables. 701

Summary 706 Exercise Set 709 Practice Test 713 Critical Thinking 715 Case Study: How Much Is Enough? 717 Case Study: Soul Food Catering 718

## CHAPTER 20 TAXES 720

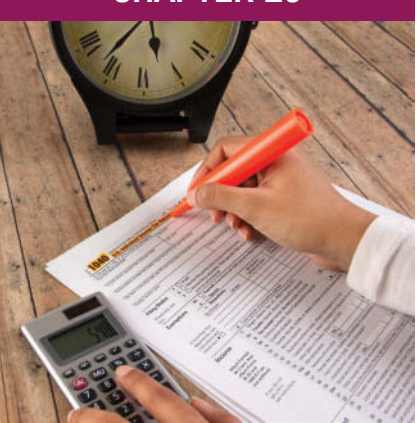

- 20-1 Sales Tax and Excise Tax 722
	- 1 Use the percent method to find the sales tax and excise tax. 722
	- 2 Find the marked price and the sales tax from the total price. 723

#### 20-2 Property Tax 726

- 1 Find the assessed value. 726
- 2 Calculate property tax. 726
- 3 Determine the property tax rate. 728

#### 20-3 Income Taxes 731

- 1 Find taxable income. 732
- 2 Use the tax tables to calculate income tax. 733
- 3 Use the tax computation worksheet to calculate income tax. 738

#### Summary 742 Exercise Set 745

Practice Test 749 Critical Thinking 751 Case Study: Computing Taxes Due 752 Case Study: A Tax Dilemma 752

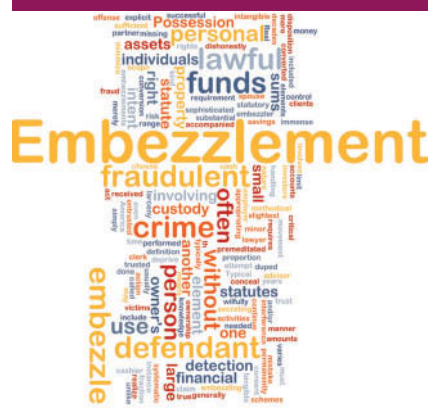

#### CHAPTER 21 FINANCIAL STATEMENTS 754

#### 21-1 The Balance Sheet 756

- 1 Prepare a balance sheet. 756
- 2 Prepare a vertical analysis of a balance sheet. 759
- 3 Prepare a horizontal analysis of a balance sheet. 763

#### 21-2 Income Statements 768

- 1 Prepare an income statement. 768
- 2 Prepare a vertical analysis of an income statement. 770
- 3 Prepare a horizontal analysis of an income statement. 772

#### 21-3 Financial Statement Ratios 776

1 Find and use financial ratios. 776

#### Summary 785 Exercise Set 791

Practice Test 798

## Critical Thinking 800

Case Study: Contemporary Wood Furniture 802

Case Study: Metro Mix Studio: Financial Statements 803

STOP AND CHECK SOLUTIONS 805 ANSWERS TO ODD-NUMBERED EXERCISES 851 GLOSSARY/INDEX 869 TEXT AND PHOTO CREDITS 879

This page intentionally left blank

# <span id="page-19-0"></span>From the Authors: About the 11th Edition of Business Math

Does just opening this text increase your stress level? What can be more stressful than managing your own money or the finances of a small business? Well, we hope you will be pleasantly surprised as you work through this text.

This text is designed to empower individuals and small business owners with the skills they need to handle their personal and business finances. For too long, too many of us have avoided the topics presented in this text. We either thought that we couldn't learn them because they involved math or that we didn't need them because we had a good background in more advanced mathematical concepts. *Business Math* deals with money, and everyone needs to understand how to manage money.

In this text you will review some basic math that you may have forgotten; even if you haven't, the basic math will relate to the world in which you live. All the applied problems are designed to simulate instances in real life where you would need these math skills.

You will learn about banking, interest, consumer credit, mortgages, investments, insurance, taxes, and many more topics that you will encounter no matter what career you pursue. You will examine some common business practices such as payroll, markup, markdown, trade discounts, cash discounts, and business statistics that will be beneficial whether you are a consumer, employee, or owner of a small business.

For those more involved with the recordkeeping of a small business, you will find topics such as depreciation, inventory, and financial statements to be very informative, especially if you plan to take some accounting courses. Recordkeeping requirements that we encounter from government agencies, lending agencies, and investors can be overwhelming if we don't have a basic understanding of these concepts.

Why is this text special? We have tried to use a conversational writing style and to incorporate interesting but relevant examples, applications, and case studies. All three of us have families, business interests, educational experiences, and many business contacts that we have drawn on when writing this text. Above all, we care about our students. We want our students to enjoy learning new things while they get beyond some of the anxieties and dislikes that are commonly associated with these topics. While we all take pride in our work, we also make it fun. One of our main objectives is to make it fun for you, too.

We hope you enjoy your journey through the text. If you have questions or suggestions, we would love to hear from you.

> Cheryl Cleaves [ccleaves@bellsouth.net](mailto:ccleaves@bellsouth.net)

> > Margie Hobbs

Jeffrey Noble [JNoble@madisoncollege.edu](mailto:JNoble@madisoncollege.edu)

# What's New in the 11th Edition

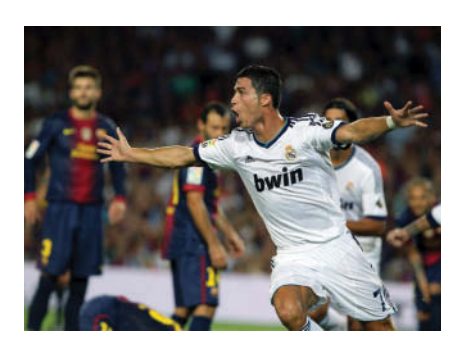

### Focus on Facilitating Learning

- Examples have been mapped to Stop and Check Exercises and Section Exercises.
- Learning Catalytics questions have been added at the beginning of every section.
- Excel Templates have been greatly expanded in every chapter, to facilitate technology usage in making calculations.

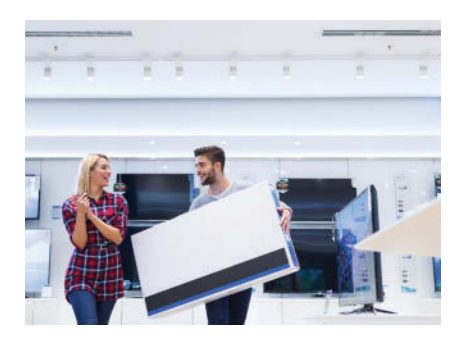

#### New Trends and New Laws Incorporated

- Banking chapter reflects new trends in electronic banking.
- Payroll, Consumer Credit, and Taxes chapters reflect new laws and procedures.
- Investment and insurance topics reflect recent changes in the marketplace.
- Global Marketplace notes have been included to increase awareness of the global economy.

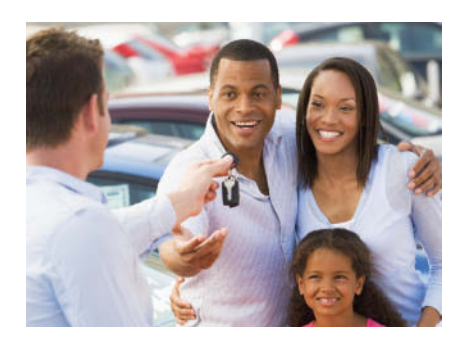

### Updated to Enhance Real-World Relevancy

- Examples and exercises have been updated to reflect current products and prices.
- Chapter openers and case studies have been added and updated to reflect relevant data.
- IRS and Interest Rate information has been updated to reflect current figures.

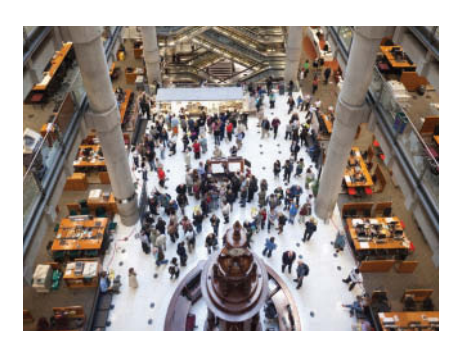

## Enhanced MyMathLab Resources

- Quality and quantity of MathXL exercises have been refined using analyzed aggregated student usage and performance data.
- Section Lecture Videos have been updated in each chapter.
- Over 1,000 new business concept questions have been added to MathXL homework.

#### **Time-Tested Pedagogy** Aids Student Learning M01\_CLEA6436\_11\_SE\_C01.indd Page 21 5/24/16 12:28 PM s-w-149 /205/PH02474/9780134496436\_CLEAVES/CLEAVES\_BUSINESS\_MATH11\_SE\_9780134496436/SE/MA ... as necessary. eXaMple 2 In a sales presentation, Marty reported that the gross sales for the Because we deal with negative and negative and an operations with the substitution of the substitution of the numbers. For example, if you have \$1,275 of credit card debt (- +1,275) and you charge \$25 (represented as - +25) more, your debt has increased. That is, - +1,275 + (- +25) = - +1,300. do Ctudont Loorning, in c ment (+50), your definition. The first department of  $\sim$ Using your intuitive number sense, you can follow the discussion without additional rules. **Pedagoov** me-Tester

#### to ship the 78 vases? Does the Tuesday Morning shipping clerk need to arrange for extra packing do not require that we put a positive sign in front of the number. The number of the number of the number of the number of the number of the number of the number of the number of the number of the number of the number of t same thing. Adding two positive integers is what we have been doing all along with addition.

**1-2** Place Value and Our Number System **1-2** Operative number of a state of a state of a state of a state of a state of a state of a state of a state of a state of a state of a state of a state of a state of a state of a

maintain our systematic thinking.

4. Read and round integers.

- total quantity of values of values of values of values of values of values of values of values of values of va<br>below the state of values of values of values of values of values of values of values of values of values of v 1. Read whole numbers. 2. Write whole numbers. 3. Round whole numbers.
- 

#### What you what you what you what you what you what you what you are remembers.<br>
For Solution Planck and Solution Planck integers<br>
For Solution Planck integers<br>
For Solution Planck integers boxact whole hanneers.<br>bbtract integers.<br>tegers. **1-2** Operations with Whole Numbers and Integers Figure 2. Write whole numbers.<br>
2. Add and subtract integers.<br>
2. Add and subtract integers. **The number is 542,662,538.** 1. Add and subtract whole numbers. 2. Add and subtract integers. 3. Multiply integers. 4. Divide integers.

 $\ddot{\ }$ 

Is extra packing required? A Divid External order of boxes needed and and and and and and and anticipate the first period of  $\frac{1}{2}$  and  $\frac{1}{2}$  and  $\frac{1}{2}$  and  $\frac{1}{2}$  and  $\frac{1}{2}$  and  $\frac{1}{2}$  and  $\frac{1}{2}$  and  $\frac{1}{2}$  and  $\frac{1}{2}$  and  $\frac{1}{$ the set of the set of the set of the set of the set of the set of the set of the set of the set of the set of the set of the set of the set of the set of the set of the set of the set of the set of the set of the set of th and another negative value, you are still in debt and the amount of you are still in debt and the amount of your debt and the amount of your debt and the amount of your debt and the amount of your debt has increased. A par

15,000,500,029 Place three zeros in the *million* period and

approximately \$23,000. This year that year they include another loss of approximately another loss of approximately  $\sim$ mately  $16,000.$  What is the approximate loss for the approximate loss for the two years?

period of operations to a conce or operations.

listen for (read) the last three digits. You hear (read) *twenty-nine*, which is a two-digit

a negative to the sum.

- HOW TO Add two negative integers
- 1. Add the numbers without regard to the signs.

3

 $\overline{\phantom{a}}$  $\overline{ }$ 

2. Assign a negative to the sum.

Estimate: to find a reasonable<br>approximate answer for a calculation.<br>Approximate number: a rounded<br>number.

2 West the concentrations for the external state. The Businesses normally use a personal calculator, a desktop calculator, or a spector<sup>®</sup> to make calculations. It is a good practice to always **estimate** your sum b<br>the calculations for the exact sum. The estimated sum is an lesktop calculator, or a spreadsheet like the calculations for the exact sum. The estimated sum is an **approximate number. The stop of the 4 Last year Murphy's USE 10.** Businesses normally use a personal calculator, a desktop calculator, or a spreadsheet like<br>Excel® to make calculations. It is a good practice to always **estimate** your sum before making<br>the calculations for the exact sum.

#### StOp & CheCk *Write the number. See Example 2.*

- $\mathcal{L}_\epsilon$  and the projected sales for the entire year. How we record you record you record you record you record ported gross sales of eighteen **2.** Jason's annual net salary is thirty-six thousand, seventeen **1.**  $\mathbf{S}$ have a mental picture of the place-value structure of the plance-value structure structure of the plance-value structure of the plance-value system. The plance-value system of the plance-value system of the plance-value sy ce nunurea<br>...  **1.** A Fortune 500 company reported gross sales of eighteen billion, seventy-eight million, three hundred ninety-seven thousand, two hundred three dollars. s sales of eighteen **2.** Jason's annual net salary is thirty-six thousand, seventeen **b**  $\bigcup_{n=1}^{\infty}$ 1. A Fortune 500 company reported gross sales of eighteen 2. Jason's annual net salary is thirty-six thousand, seventeen billion, seventy-eight million, three hundred ninety-seven dollars.
	- **3.** Krispy Kreme had profits of nine hundred thirty-two thousand, eight hundred six dollars. Write the profit in numbers numbers.
- nine hundred thirty-two **4.** Jet Blue, an award-winning airline, sold fifty-two tollars. Write the profit in the thousand, eight hundred ninety-six tickets. Write the S number. regard to the signs. Assign dred thirty-two **4.** Jet Blue, an award-winning airline, sold fifty-two<br>Trite the profit in the order three different suppliers were the three different suppliers.

As in addition, you can improve your multiplication accuracy by recalculating manually, by

#### 2. Insert a comma at each period name. tip 500 + 80 + 3,000 Add the rounded addends. recalculating using a calculator, and by estimating the product. 6 Chapter 1 RevieW of Whole NuMbeRs AND iNtegeRs The two-year loss is a 39,000. The two-year loss is a 39,000. The two-year loss is a 39,000. The two-year loss is a 39,000 million of the two-year loss is a 39,000. The two-year loss is a 39,000. The two-year loss is a 39  *2. A. Recently the U.S. paid - +19,812,486,1812,486,187 in interest on its only in interest on its only in interest on its only in interest on its only in interest on its only interest.*

Using Guess and Check to Solve Problems<br>
Using Guess and Check to Solve Problems **EXECUTE AND STRUM CONSTRUCTED AND STRUM CONSTRUCT AND STRUM AND STRUM CONSTRUCT AND STRUM ON THE NATIONAL TREASURY.** 

An effective strategy for solving problems involves guessing. Make a guess that you think<br>might be reasonable and check to see if the answer is correct. If your guess is not correct,<br>decide if it is too high or too low. Ma For solving problems involves guessing. Make a guess that you think<br>ad check to see if the answer is correct. If your guess is not correct. decide if it is too high or too low. Make another guess based on what you learned from your hable and check to see it the answer is correct. If your guess is not<br>to high or too low. Make another guess based on what you learned

2. Multiply the new numbers.

hOW tO Write a whole number 1. Begin recording digits from left to right.

how to add whole numbers are the second whole numbers are the second whole numbers are the second whole numbers

**EXAMPLE 2** In a sales presentation, Marty reported that the gross sales for the In a sales presentation, Marry reported that the gross sales for the month were five hundred forty-two million, six hundred sixty-two thousand, five hundred thirtyeight. The gross sales for the previous year were fifteen billion, five hundred thousand, twentynine. Write these numbers in digits. **m** digits. The number of subtracted is called the subtracted is called the subtraction is called the result of subtraction is called the subtraction is called the subtraction is called the subtraction is called the subtra **EXAMPLE 2. A recent study showed that citizens of New Hampshire had the New Hampshire had the New Hampshire had the New Hampshire had the New Hampshire had the New Hampshire had the New Hampshire had the New Hampshire h** 

Let's try guessing in the previous example. Estimating, we find that we can pack 70 vases in

(a) Five hundred forty-two million, six hundred sixty-two thousand, five hundred thirty-eight (a) The numero forty two minion, six numero sixty two moasand, five numero into<br>(b) Fifteen billion, five hundred thousand, twenty-nine (a) 542,  $\sim$  542,  $\sim$  542,  $\sim$  542,  $\sim$  542,  $\sim$  542,  $\sim$  542,  $\sim$  542,  $\sim$  542,  $\sim$  542,  $\sim$ 

#### thousand, the exact quotient by dividing the estimate and the exact quotient to see if the exact quotient to se<br>3. Compare the exact quotient to see if the exact quotient is reasonable. The order of the numbers in a subtraction problem *is* important. That is, subtraction is *not*  $\tt 5 EO$  ,  $5 - 2$  ,  $3 EO$  ,  $3 EO$  ,  $3 EO$  ,  $3 EO$ 1-1 SECTION EXERCISES **50 times 90 is 4,500.** Try Stop & Check 3–4.

#### DO WE MEAN THAT THAT THAT THAT THE INTEGRS, WE SOMETIMES SUBTRACT THAT THE INTEGRAL THAT THE INTEGRAL THAT THE I SkILL BuILdeRS

Write the words used to read the number. See Example 1. **1.**  $22,356,027$  **2.**  $106,357,291,582$ 

read). Then anticipate the periods to follow

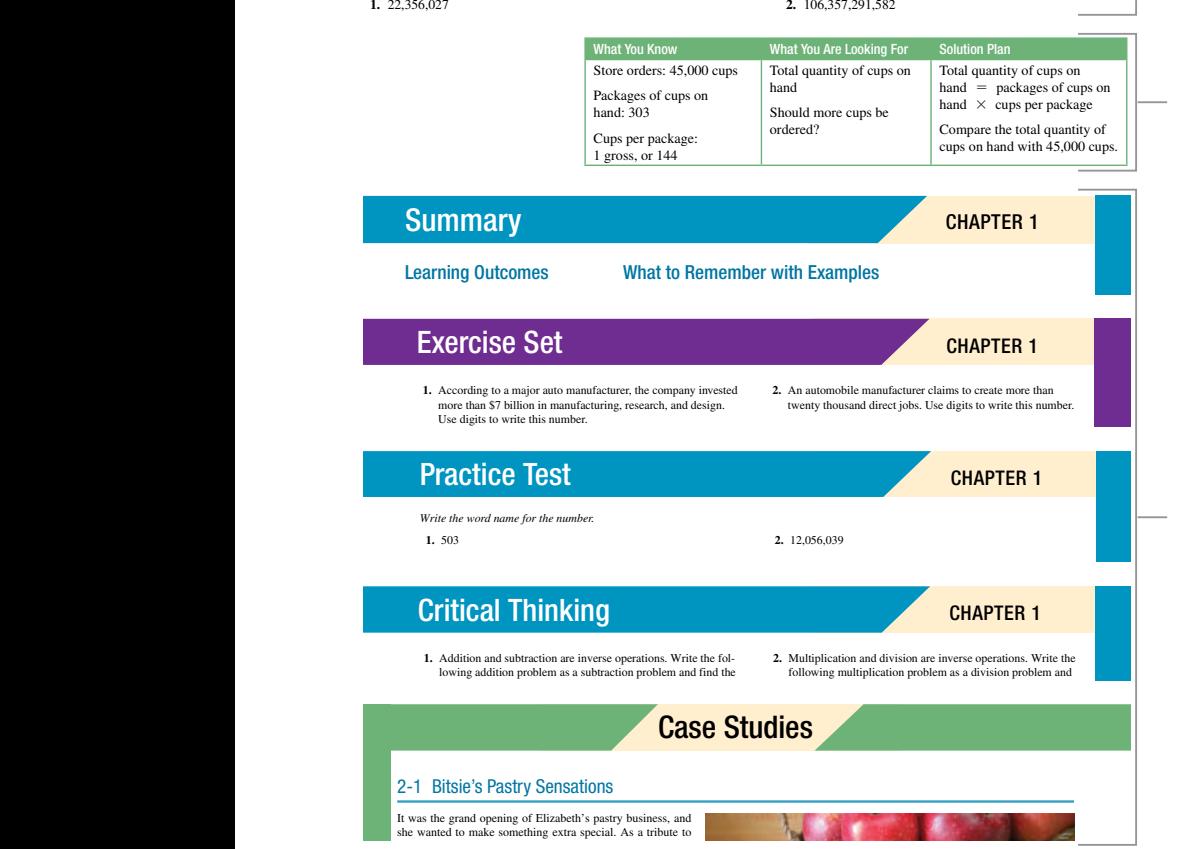

LEARNING OUTCOMES are outlined at the beginning of each chapter, repeated throughout the chapter, and reviewed in the Summary to keep students focused on important concepts.

HOW TO feature takes students through the steps to solve different business applications.

KEY TERMS are highlighted in bold in the text and called out in the margin with their definitions.

STOP AND CHECK exercises give students practice so they can master every outcome. Exercises are coded to Examples. Solutions are in an appendix at the end of the text.

TIP AND DID YOU KNOW? boxes give students alternate strategies for solving problems, point out common mistakes to avoid, and give instruction on using calculators.

EXAMPLES show all the steps and use annotations and color to highlight the concepts.

SKILL BUILDERS AND APPLICATIONS are the two types of section exercises that are included to help students first master basic concepts and then apply them.

FIVE-STEP PROBLEM-SOLVING STRATEGY gives students an efficient and effective way to approach problem solving and gives them a strategy for good decision making.

SUMMARY at the end of each chapter functions as a mini study-review with learning outcomes and step-by-step instructions and examples.

EXERCISE SET has ample space for students to show their work.

PRACTICE TEST gives students a chance to gauge their knowledge of the chapter material and see where they need to review.

CRITICAL THINKING questions ask the students to apply their knowledge to more complex questions and build their decisionmaking skills.

CASE STUDIES promote collaborative and conceptual learning with real-world project problems.

# Resources for Success

## MyMathLab Online Course for Cleaves' *Business Math*, 11th edition

MyMathLab is available to accompany Pearson's market leading text offerings. To give students a consistent tone, voice, and teaching method, each text's flavor and approach is tightly integrated throughout the accompanying MyMathLab course, making learning the material as seamless as possible.

#### Updated Video Program

An updated video program walks students through the concepts from every section of the text in a fresh, modern presentation format, to give students support when they need it - at home, in the lab, or on the go.

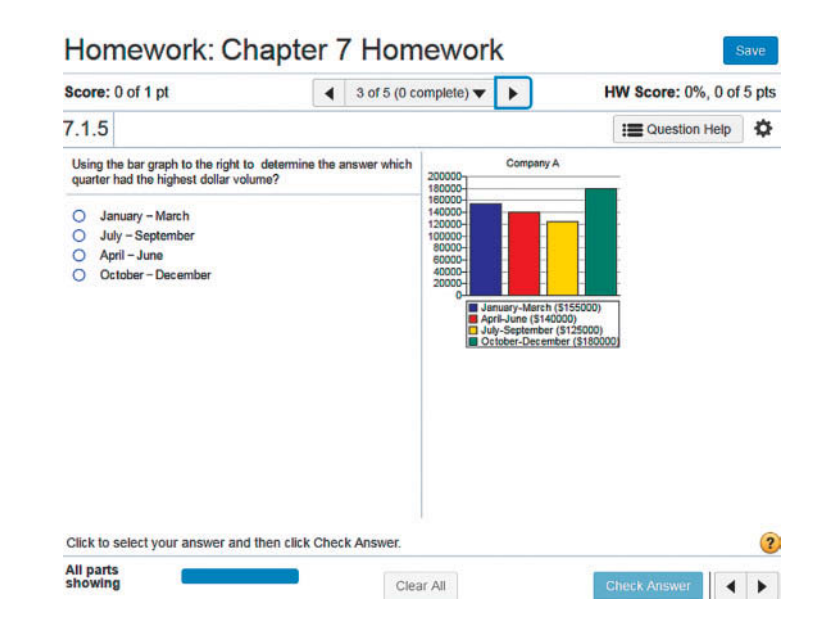

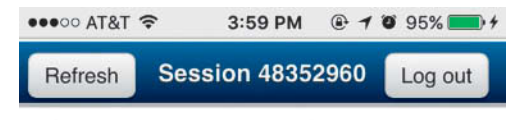

#### multiple choice question

The probabilities shown in orange are called

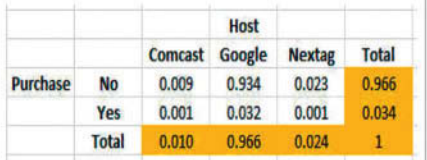

A.

conditional probabilities.

B.

dependent probabilities.

C.

joint probabilities.

#### Interactive Exercises

MyMathLab's interactive exercises are programmed to allow students unlimited practice and include learning aids that offer helpful feedback to help students master the material. In this revision, exercises have been expanded and refined using analyzed aggregated student usage and performance data.

## Learning Catalytics

**Learning Catalytics** is an interactive student response tool that uses students' own devices to engage them in the learning process. Learning Catalytics is accessible through MyMathLab, where instructors can generate class discussion, promote peer-to-peer learning, and use realtime data to adjust instructional strategy. Questions for classroom use have been added to the beginning of every section.

#### Instructor Resources

*The resources below can be downloaded from Pearson's Instructor's Resource Center, or are available in MyMathLab.*

#### Instructor's Resource Manual

Includes additional teaching tips, class presentation outlines, and reproducible activities.

#### **PowerPoints**

The PowerPoint presentation package has been revised and augmented to include coverage of chapter concepts with additional new problems not found in the text and with step-by-step screens for each of the evennumbered questions in the exercise sets and practice test.

### Student Resources

#### Quick Reference Tables

**ISBN 10:** 0134570243

**ISBN 13:** 9780134570242

Include annual percentage rate, compound interest, present value, future value, payroll tax, and income tax tables, which are available for use in the classroom or with testing.

#### Study Guide

**ISBN 10:** 0134506251 **ISBN 13:** 9780134506258 Contains the popular *How to Study Business Math* section and additional sets of vocabulary, drill, and application problems with solutions for each chapter in the text.

#### **TestGen**

TestGen® [\(www.pearsoned.com/testgen\)](http://www.pearsoned.com/testgen) enables instructors to build, edit, print, and administer tests using a computerized bank of questions developed to cover all the objectives of the text.

To access our Instructor Resource Center (IRC), please go to [http://www.pearson](http://www.pearsonhighered.com/pearsonhigheredus/educator/catalog/index.page?null)[highered.com/pearsonhigheredus/educator/](http://www.pearsonhighered.com/pearsonhigheredus/educator/catalog/index.page?null) [catalog/index.page?null](http://www.pearsonhighered.com/pearsonhigheredus/educator/catalog/index.page?null) and follow the prompts. Once approved for online access, you will receive an email containing instructions on how to redeem your code and create your login name and password.

#### Student Solutions Manual

**ISBN 10:** 0134506316 **ISBN 13:** 9780134506319

Includes worked-out solutions to odd-numbered problems in Section Exercises and Exercise Sets, and to all Practice Test, Critical Thinking, Challenge, and Case Study questions.

#### Excel Templates

Excel templates for selected problems in the text (marked with an Excel icon in the margin) are available with MyMathLab.

# Acknowledgments

We especially thank the students and faculty who used the previous editions for their thoughtful suggestions for improving this book. We also appreciate and thank the long list of reviewers who have contributed their ideas for improving the text. Colleagues who reviewed the previous editions and provided ideas and suggestions for improving this edition are:

Marylynne Abbott, Ozarks Technical Community College Dawn Addington, Albuquerque TVI Alexandria Anderson, Columbia Basin College Susan Baker, Lanier Technical College Roxane Barrows, Hocking Tech College Kevin Basta, Grantham University Mildred Battle, Marshall Community and Technical College Susan Bennet, Wake Technical Community College Mary Lou Bertrand, Jefferson Community College, Watertown Tom Bilyeu, Southwestern Illinois College Kathy Broneck, Pima Community College Sylvia Brown, East Tennessee State University Angelic Cole, St. Louis Community College System Joe Cooke, Walla Walla Community College Ronald Deaton, Grays Harbor College Andrea Dandola-DePaolo, Georgian Court University Kathleen DiNisco, Erie Community College William Dorrity, Eastern Maine Community College Douglas Dorsey, Manchester Community College John Falls, North Central Technical College John Fielding, University of Northwestern Ohio Joseph Galante, King's College Beverly Hallmon, Suffolk Community College Mike Haynes, Arkansas State University, Beebe Stephanie Holmes, Vincennes University Robert Huyck, Mohawk Valley Community College Roy Iraggi, New York City College of Technology Jenna Johannpeter, Southwestern Illinois College

Douglas Kearnaghan, Chicago State University

Lana Labruyere, Mineral Area College Lawrence Lichter, Waukesha County Technical College Diana Lee Lloyd, Manchester Community College Delores Loedel, Mira Costa College Lac Longson, Harrisburg Area Community College Jean McArthur, Joliet Junior College Mary McClelland, Texas Southern University Scott McClendon, Somerset Community College Sharon Meyer, Pikes Peak Community College Rick Michaelsen, Mid Plains Community College Brian Mom, St. Mary's College Karen S. Mozingo, Pitt Community College Kathleen Offenholley, City University of New York Roy Peterson, Northeast Wisconsin Technical College Jodee Phillips, Central Oregon Community College Lana Powell, Valencia Community College Nimisha Rival, Central Georgia Technical College Danille Rivard, Post University Sandra Robertson, Thomas Nelson Community College Lisa Rombes, Washtenaw Community College Barbara Schlachter, Baker College, Auburn Hills Denise Schoenherr, Kaplan College—Online Bhaskar Singh, Mohave Community College Kimberly D. Smith, County College of Morris Scott States, University of Northwestern Ohio Pamela Walker, Northwestern Business College—Chicago Louis Watanabe, Loyola Marymont University Thomas Watkins, Solano Community College Joe Westfall, Carl Albert State College

Andrea Williams, Shasta College

The Pearson Education team has been outstanding. The key players are listed on the copyright page and we want to thank all of them for the role they played in this project. Our team leaders, Matt Summers and Karen Wernholm, had the daunting task of keeping all the balls bouncing. With the magnitude of this project, this is no small task. Dennis Free at iEnergizer Aptara<sup>®</sup>, Ltd.,

our project manager, made sure the production process was accomplished in a timely manner and that a quality product was generated. We thank Deana Richmond for accuracy checking the manuscript, working the examples and exercises, and providing outstanding suggestions.

We also thank Beverly Vance for preparing the Excel Templates and Quick Reference Tables, and Shirley Riddle for preparing the glossary and index.

As the manuscript for this edition was developed, we consulted with numerous business professionals so that we could reflect current business practices in the examples and exercises. We thank all of our consultants for so graciously sharing their expertise.

All of us want to thank our families for their continued support. Without them we couldn't get this done, and it wouldn't be nearly as much fun.

CHERYL CLEAVES, MARGIE HOBBS, AND JEFFREY NOBLE

This page intentionally left blank

# **BUSINESS MATH**

# Review of Whole **[Numbers and Integers](#page-7-0)**

<span id="page-28-0"></span>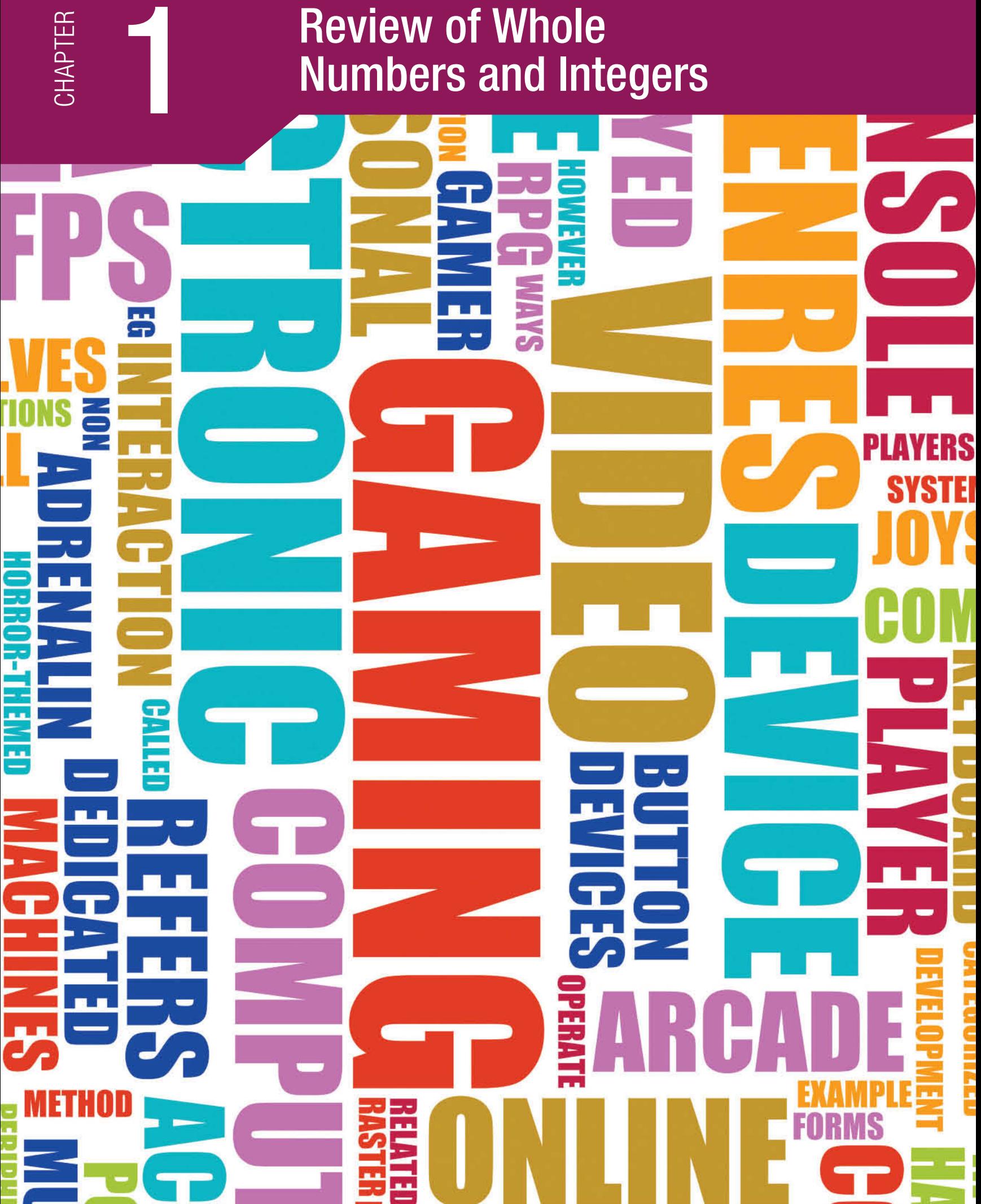

# Virtual Gaming in a Virtual World, OR HOW MUCH IS YOUR DEGREE WORTH?

With revenues approaching \$30 billion annually, online gaming has become more popular than ever. In fact, today worldwide estimates report that over one billion people play simple online games, such as checkers, bridge, or mahjong. The incredible numbers of online gamers have led to soaring revenues, making online advertising one of the fastest growing business sectors in the world today. Google, for example, has seen annual revenues skyrocket to over \$65,000,000,000 (\$65 billion)—that number has nine 0's in it!

China has nearly 700 million Internet users, and is the leader of the global online game market in terms of user penetration with over 400 million gamers. The United States also has a thriving gaming community, with almost 130 million people playing online games. The most avid online gamers are 25- to 34-year-olds but all ages are fairly well represented, including those over 55. In terms of gender, males and females are almost equally represented.

One of the increasingly popular genres of online games is a Massively Multiplayer Online Game, also known as MMO or MMOG, capable of supporting large numbers of players from all over the world at the same time. Whether users pay for the game or not, they engage with other players either working together or against one another, forming teams, creating strategies and many times creating real relationships

through the virtual medium. According to a recent study, the number of monthly active MMO subscribers worldwide was an estimated 23 million. Some of the most popular MMO games in the world with huge worldwide followings are League of Legends, Crossfire, or World of Warcraft—but one of the longest running is EverQuest. EverQuest represents an entire world with its own diverse species, economic systems, alliances, and politics.

But what does playing EverQuest have to do with whole numbers or with studying math in general? Research by U.S. economist Edward Castronova showed that EverQuest players earned an average of more than \$3 for every hour spent playing the game, by trading skills and possessions with other players. But does doing math homework (or any other subject) have an economic value as well? The answer, of course, is yes. The average college student will spend approximately 150 hours per course, while studying or attending class, or 3,000 hours total for an associate's degree (AD). Increased earnings for AD graduates will total nearly \$300,000 more over a career, when compared to high school graduates' earnings. For every hour you spend studying or attending class, you will get \$100 back! So before you get started gaming, make sure your business math homework is finished!

#### Learning Outcomes

- 1-1 Place Value and Our Number System
	- 1. Read whole numbers.
	- 2. Write whole numbers.
	- 3. Round whole numbers.
	- 4. Read and round integers.
- 1-2 Operations with Whole Numbers and Integers
	- 1. Add and subtract whole numbers.
	- 2. Add and subtract integers.
	- 3. Multiply integers.
	- 4. Divide integers.
	- 5. Apply the standard order of operations to a series of operations.

This text will prepare you to enter the business world with mathematical tools for a variety of career paths. The chapters on business topics build on your knowledge of mathematics, so it is important to begin the course with a review of the mathematics and problem-solving skills you will need in the chapters to come.

In most businesses, arithmetic computations are done on a calculator or computer. Even so, every businessperson needs a thorough understanding of mathematical concepts and a basic number sense to make the best use of a calculator. A machine will do only what you tell it to do. Pressing a wrong key or performing the wrong operations on a calculator will result in a rapid but incorrect answer. If you understand the mathematics and know how to make reasonable estimates, you can catch and correct many errors.

#### <span id="page-30-0"></span>1-1 [Place Value and Our Number System](#page-7-0)

#### Learning Outcomes

- 1 Read whole numbers.
- 2 Write whole numbers.
- 3 Round whole numbers.
- 4 Read and round integers.

Our system of numbers, the decimal-number system, uses ten symbols called **digits:** 0, 1, 2, 3, 4, 5, 6, 7, 8, 9. Numbers in the decimal system can have one or more digits. Each digit in a number that contains two or more digits must be arranged in a specific order to have the value we intend for the number to have. One set of numbers in the decimal system is the set of **whole numbers:**  $0, 1, 2, 3, 4, \ldots$ 

Most business calculations involving whole numbers include one or more of four basic **mathematical operations:** addition, subtraction, multiplication, and division.

#### 1 [Read whole numbers.](#page-7-0)

What business situations require that we read and write whole numbers? Communication is one of the most important skills of successful businesspersons. Both the giver and the receiver of communications must have the same interpretation for the communication to be effective. That is why understanding terminology and the meanings of symbolic representations is an important skill.

Beginning with the ones place on the right, the place values are grouped in groups of three places. Each group of three place values is called a **period**. Each period has a name and a ones place, a tens place, and a hundreds place. In a number, the first period from the left may have less than three digits. In many cultures the periods are separated with commas.

Reading numbers is based on an understanding of the **place-value system** that is part of our decimal-number system. The chart in Figure 1-1 shows that system applied to the number 381,345,287,369,021.

To apply the place-value chart to any number, follow the steps given in the **HOW TO** feature. You'll find this feature, and examples illustrating its use, throughout this text.

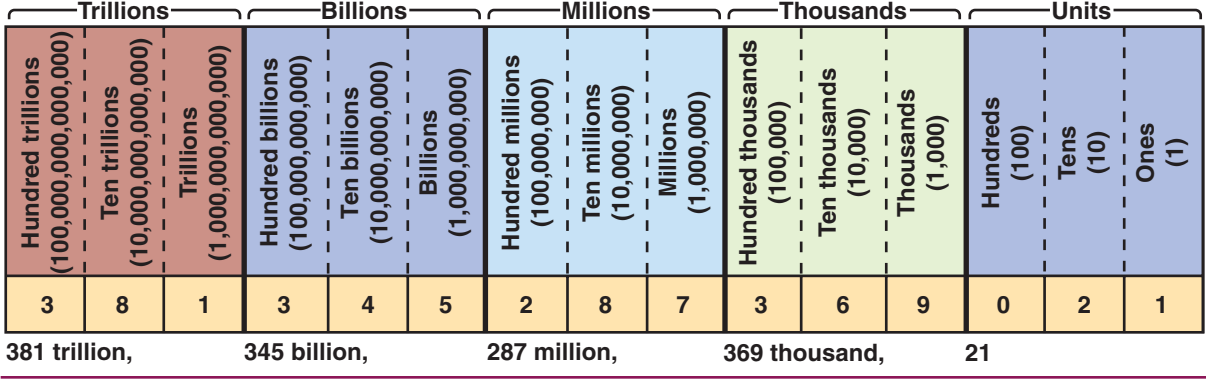

FIGURE 1-1

Place-Value Chart for Whole Numbers

Digit: one of the ten symbols used in the decimal-number system: 0, 1, 2, 3, 4, 5, 6, 7, 8, 9.

Whole number: a number from the set of numbers including zero and the counting or natural numbers: 0, 1, 2,  $3, 4, \ldots$ 

#### Mathematical operations:

calculations with numbers. The four operations that are often called basic operations are addition, subtraction, multiplication, and division.

Period: a group of three place values in the decimal-number system.

Place-value system: a number system that determines the value of a digit by its position in a number.

HOW TO Read a whole number

#### 1. Separate the number into periods 4,693,107. beginning with the rightmost digit and moving to the left.

- 2. Identify the period name of the leftmost million period.
- 3. For each period, beginning with the leftmost period:
	- (a) Read the three-digit number from left four *million*, six hundred ninety-three to right. *thousand,* one hundred seven
	- (b) Name the period.
- 4. Note these exceptions:
	- (a) Do not read or name a period that is all zeros.
	- (b) Do not name the units period.

Read the number

#### Tip

When writing numbers from 21–99 in words, a hyphen is included between the words when two words are necessary. For example, 21 is

Did You Know?

written as twenty-one.

#### Reference to Exercises

At the end of each example will be a reference to one or more exercises in the Stop and Check exercises for that Learning Outcome that will be similar to this example. For example, the reference for Example 1 is "Try Stop & Check 1–4."

## **EXAMPLE 1** The annual operating budget for a major corporation is \$3,007,047,203.

Show how you would read this number.

3 billion, 007 million, 047 thousand, 203 Read the words for the numbers in

3 007 047 203 Identify each period name. each period. Name each period except the units period.

**Three billion, seven million, forty-seven thousand, two hundred three.** *Try Stop & Check 1–4.*

## Tip

Not all cultures use commas as period separators. Some use a period instead. The number in Example 1 would look like this: 3.007.047.203.

Most calculators don't separate periods at all. In a calculator, the number would look like this: 3007047203. It's hard to read, isn't it?

#### GLOBAL MARKETPLACE POINTS TO POINT READING POINTS TO REMEMBER IN Reading Whole Numbers

- 1. Commas separating periods are inserted from right to left between groups of three numbers. The leftmost period may have fewer than three digits.
- 2. The period name will be read at each comma.
- 3. Period names are read in the singular: *million* instead of *millions,* for example.
- 4. Because no comma follows the units period, that will serve as your reminder that the period name *units* is not read.
- 5. *Hundreds* is NOT a period name.
- 6. Every period has a ones, tens, and hundreds *place.*
- 7. The word *and* is NOT used when reading whole numbers.
- 8. Commas ordinarily do not appear in calculator displays.
- 9. If a number has more than four digits, but no commas, such as you see on a calculator display, insert commas when you write the number. The comma is optional in numbers with four digits. In this text we choose to include a comma in four-digit numbers.

#### Stop & Check

*Write the words used to read the number. See Example 1.*

- **1.** New Balance Shoes has sold 7,352,496 pairs of running shoes. **2.** An investor has net assets of \$4,023,508.
- **3.** A large international corporation has an annual operating budget of \$62,805,000,927.
- 
- **4.** At one time the U.S. national debt was \$587,000,000,912.

<span id="page-32-0"></span>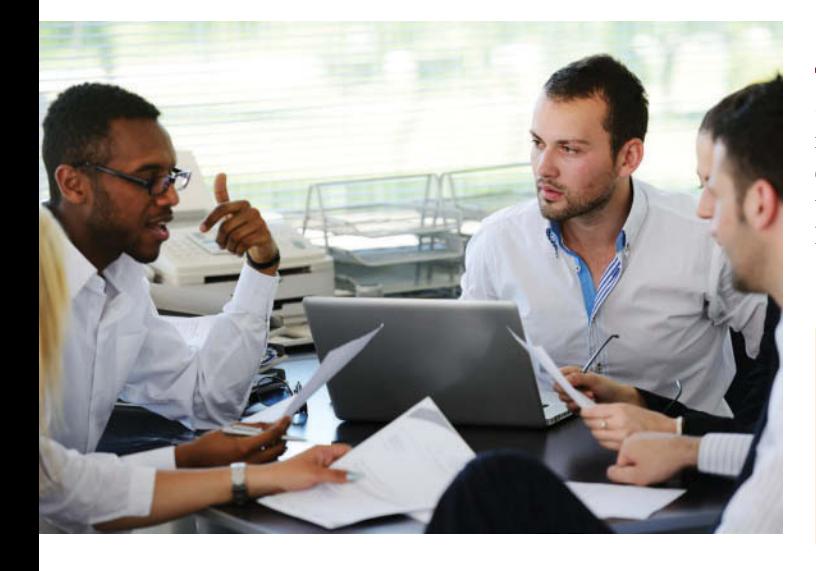

#### 2 [Write whole numbers.](#page-7-0)

Suppose you are in a sales meeting and the marketing manager presents a report of the sales for the previous quarter, the projected sales for the current quarter, and the projected sales for the entire year. How would you record these figures in the notes you are taking for the meeting? You will need to have a mental picture of the place-value structure of our numbering system.

#### HOW TO Write a whole number

- 1. Begin recording digits from left to right.
- 2. Insert a comma at each period name.
- 3. Every period after the first period must have three digits. Insert zeros as necessary.

#### **EXAMPLE 2** In a sales presentation, Marty reported that the gross sales for the

month were five hundred forty-two million, six hundred sixty-two thousand, five hundred thirtyeight. The gross sales for the previous year were fifteen billion, five hundred thousand, twentynine. Write these numbers in digits.

- (a) Five hundred forty-two million, six hundred sixty-two thousand, five hundred thirty-eight
- (b) Fifteen billion, five hundred thousand, twenty-nine

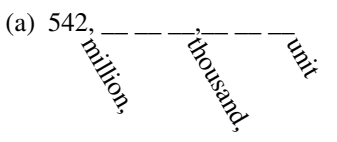

(a)  $542, \underline{\hspace{1cm}} \underline{\hspace{1cm}} \underline{\hspace{1cm}}$  \_\_ \_\_ \_\_ \_\_ \_\_ \_\_ Record the first digits followed by a comma when the period name *million* is heard (or read). Then anticipate the periods to follow (thousand and unit).

542,662,538 Fill in each remaining period as the digits and period names are heard (or read).

**The number is 542,662,538.** i Rich million, thousand, r<br>R

**The number is 15,000,500,029.** *Try Stop & Check 1–4.*

(b)  $15, \underline{\hspace{1cm}} \underline{\hspace{1cm}} \underline{\hspace{1cm}}$   $\underline{\hspace{1cm}}$   $\underline{\hspace{1cm}}$  Record the first period and anticipate the periods to follow (million, thousand, and unit).

 $15, \underline{\hspace{1cm}} \underline{\hspace{1cm}}$ ,  $500, \underline{\hspace{1cm}} \underline{\hspace{1cm}}$  The next period name you hear (or read) is *thousand*, so you place the 500 in the thousand period, leaving space to place three zeros in the million period.

15,000,500,029 Place three zeros in the *million* period and listen for (read) the last three digits. You hear (read) *twenty-nine*, which is a two-digit number. Thus, a 0 is placed in the hundreds place.

#### Stop & Check

*Write the number. See Example 2.*

- **1.** A Fortune 500 company reported gross sales of eighteen billion, seventy-eight million, three hundred ninety-seven thousand, two hundred three dollars.
- **3.** Krispy Kreme had profits of nine hundred thirty-two thousand, eight hundred six dollars. Write the profit in numbers.
- **2.** Jason's annual net salary is thirty-six thousand, seventeen dollars.
- **4.** Jet Blue, an award-winning airline, sold fifty-two thousand, eight hundred ninety-six tickets. Write the number.

<span id="page-33-0"></span>Rounded number: an approximate number that is obtained from rounding an exact amount.

Approximate number: a rounded

#### 3 [Round whole numbers.](#page-7-0)

Exact numbers are not always necessary or desirable. For example, the board of directors does not want to know to the penny how much was spent on office supplies (although the accounting staff should know). Approximate or rounded numbers are often used. A **rounded number** does not represent an exact amount. It is instead an **approximate number**. You round a number to a specified place.

#### amount. **HOW TO** Round a whole number to a specified place

- 1. Find the digit in the specified place. 2,748
- 2. Look at the next digit to the right. 2,748
	- (a) If this digit is less than 5, replace it and all 2,700 digits to its right with zeros.
	- (b) If this digit is 5 or more, add 1 to the digit in the specified place, and replace all digits to the right of the specified place with zeros.

**EXAMPLE 3** After the sales presentation, Marty's supervisor suggested that in future presentations, Marty use approximate numbers to illustrate the company's progress. Look at the two sales amounts in Example 2 on page 6. What are appropriate place values for rounding these numbers? Round each number to an appropriate place value.

Appropriate Rounding Places:

Large numbers are often rounded to a period place like nearest million, nearest billion, and so on. Round the monthly sales amount to the nearest million. Round the annual sales amount to the nearest billion.

(a) Round  $542,662,538$  to the nearest million. 2 is in the millions place. 542,662,538 The digit to the right is 6. **543,000,000** 6 is 5 or more, so step 2b applies. Add 1 to 2 to get 3 and replace all digits to the right with zeros. (b) Round  $15,000,500,029$  to the nearest billion. 5 is in the billions place. 15,000,500,029 The digit to the right is 0. **15,000,000,000** 0 is less than 5, so step 2a applies. Leave 5 and replace all digits to the right with zeros. *Try Stop & Check 1–4.*

**EXAMPLE 4** In making estimations it is common to round a number to the first digit from the left. Round 27,389,092 to the first digit. 27,389,092 The first digit on the left is 2. 27,389,092 The next digit to the right is 7. **30,000,000** 7 is 5 or more, so step 2b applies. Increase 2 by 1 to get 3 and replace all digits to the right of 3 with zeros.

*Try Stop & Check 5–6.*

Round 2,748 to the nearest hundred.

#### Stop & Check

#### *See Example 3.*

- **1.** Round 3,784,921 to the nearest thousand. **2.** Round 6,098 to the nearest ten.
- 

#### *See Example 4.*

- 
- **3.** Round 52,973 to the nearest hundred. **4.** The two-year-average median household income for Maryland in a recent year was \$57,265. Round to the nearest thousand dollars.
- **5.** Round 17,439 to the first digit*.* **6.** Southwest Airlines, one of the largest in the United States, sold 584,917 tickets. Write this as a number rounded to the first digit.

<span id="page-34-0"></span>Negative number: a number that is less than zero.

Integers: the set of numbers that includes the positive whole numbers, the negatives of whole numbers, and zero.

Negative sign,  $-$ : a symbol that is written before a number to show that it is a negative number. In business applications negative numbers are sometimes enclosed in parentheses, as  $(5)$  for  $-5$ .

> Did You Know?

The symbol  $\approx$  is often used to indicate a rounded value.

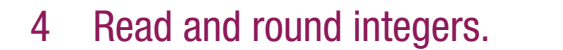

In the business world and in real-life situations we sometimes want to express numbers that are smaller than 0. These numbers are **negative numbers**. If the temperature is lower than 0, the temperature is a negative amount. If you write a check for more than the amount of money in your bank account, your balance will be a negative number. Some business terms that often imply negative amounts are *loss* and *debt*.

The set of whole numbers is expanded by including negatives of whole numbers. This new set of numbers that includes whole numbers and negatives of whole numbers is called the set of **integers**. Figure 1-2 shows how the set of whole numbers is extended to include all integers. Numbers get larger as you move to the right and smaller as you move to the left. The arrows at the ends of the number line indicate that the numbers continue indefinitely in *both* directions.

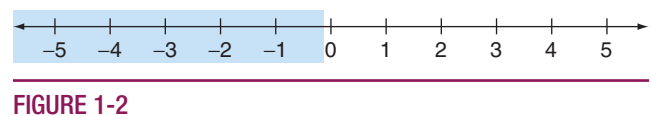

Integers

In reading and rounding negative numbers, the same rules apply. The negative number is preceded by a **negative sign**,  $-$ , or enclosed in parentheses. In business reports negative five may be written as  $-5$  or (5).

#### HOW TO Read and round integers

- 1. For reading integers, the rules are the same as for reading whole numbers. State the word *negative* or *minus* as you begin to read a number that is less than zero. Other words such as *loss* or *debt* may be used to indicate a negative amount.
- 2. For rounding integers, the rules are the same as for rounding whole numbers.

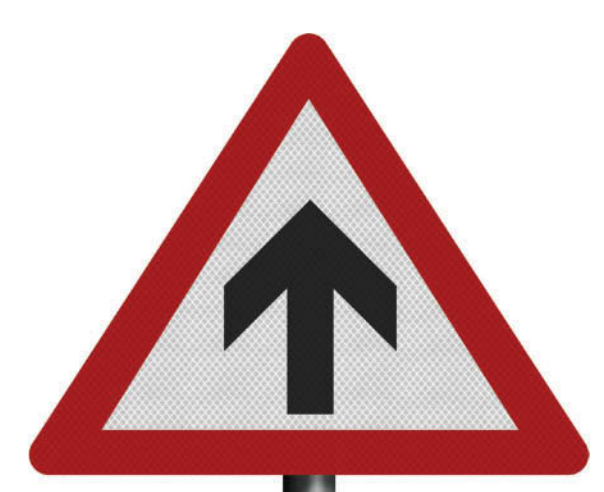

**National Debt** 

 $EXAMPLE 5$  The U.S. national debt is estimated on many different web sites. On a recent electronic counter, the national debt was given as  $-\$18,936,042,802,503$ . Show how you would read this number.

 $-$ \$18,936,042,802,503 Identify each period name.

Negative 18 trillion, 936 billion, Read the words for the numbers in each period. 42 million, 802 thousand, 503 Name each period except the units period.

**Negative eighteen trillion, nine hundred thirty-six billion, forty-two million, eight hundred two thousand, five hundred three dollars.** *Try Stop & Check 1–2.*

#### **EXAMPLE 6** Round the U.S. national debt given in Example 5 to the

nearest trillion.

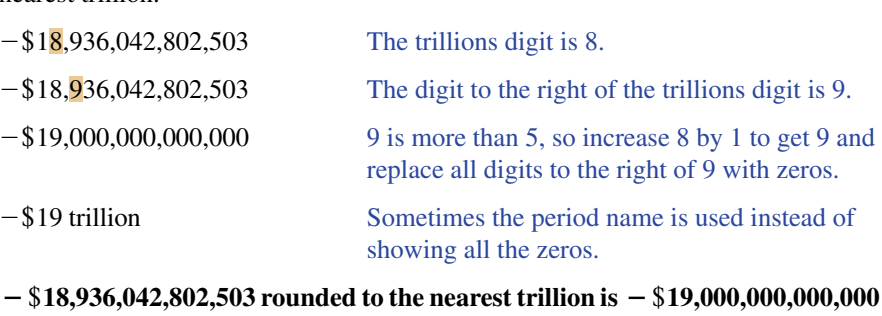

**or − \$19 trillion.** *Try Stop & Check 3–4.* 

#### Stop & Check

*See Example 5.*

- **1.** The public debt for the state of California was recently given as  $-\$94,002,052,157$ . Show how you would read this number.
- **2.** Recently the U.S. paid  $-\$19,812,486,187$  in interest on its public debt. Show how you would read this number to indicate it is being *paid out* of the national treasury.

#### *See Example 6.*

- **3.** A recent study showed that citizens of New Hampshire had the highest overall debt in the nation, with an average per person debt of  $-\$16,845$ . Round the average per person debt to the nearest ten thousand.
- **4.** Citizens in Oklahoma had the lowest average debt in the country,  $-\$8,823$  per person. Round the average debt to the nearest thousand.

## 1-1 SECTION EXERCISES

#### Skill Builders

*Write the words used to read the number. See Example 1.*

- 
- **3.** 730,531,968 **4.** 21,000,017
- **5.** 523,800,007,190 **6.** 713,205,538

#### *Write as numbers. See Example 2.*

- 
- **9.** Seventeen billion, eight hundred three thousand, seventy-five **10.** Fifty million, six hundred twelve thousand, seventy-eight
- 
- *See Examples 3–4.*
- 
- **15.** Round 298,596 to ten-thousands. **16.** Round 57,802 to the first digit.
- **1.** 22,356,027 **2.** 106,357,291,582
	-
	-
- **7.** Fourteen thousand, nine hundred eighty-five **8.** Thirty-two million, nine hundred forty-three thousand, six hundred eight
	-
- **11.** Three hundred six thousand, five hundred forty-one **12.** Three hundred million, seven hundred sixty thousand, five hundred twelve
- **13.** Round 483 to tens. **14.** Round 3,762 to hundreds.
	-

#### **APPLICATIONS**

*See Examples 3–4.*

- **17.** Cisco, one of the world's largest Internet equipment makers, recorded earnings of about \$3,585,000,000. Round Cisco's earnings to the first digit.
- **18.** Net income at Levi Strauss, one of the world's largest branded apparel companies, was expected to be twenty-five million, nine hundred seventy-two thousand, eight hundred dollars. Write as a number.